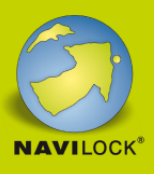

# **Delock Adapter USB 3.2 Gen 1 do 4K HDMI + VGA z rozgałęziaczem**

#### **Opis**

Adapter Delock umożliwia podłączenie dodatkowego monitora HDMI i VGA, projektora itp. do PC lub laptopa za pośrednictwem łącza USB Typ-A. Nie jest wymagana obsługa DisplayPort Alternate Mode, co umożliwia pracę ze starszymi komputerami. Adapter podłączony do kabla umożliwia też połączenie z portem USB Type-C™. Dwa monitory mogą działać jednocześnie, np. do rozszerzenia pulpitu.

#### Rozdzielczość UHD i Full HD

Port HDMI umożliwia rozdzielczość 4K 30 Hz, a port VGA do 1080p przy 60 Hz. Dotyczy to również obu wyjść video, gdy działają jednocześnie.

#### Mirror i rozszerzenia

Gdy działa tylko jedno wyjście dodatkowe video, pulpit można mirrorować bądź rozszerzać. Jeżeli obydwa wyjścia video są wykorzystywane, można rozszerzać obydwa albo mieć jeden rozszerzony a drug zmirrorowany

### **Szczegóły techniczne**

Złącze: Na urządzeniu: 1 x SuperSpeed USB 5 Gbps (USB 3.2 Gen 1) Typ-A męski 1 x HDMI-A żeński 1 x VGA, wtyk żeński Na adapterze: 1 x SuperSpeed USB 5 Gbps (USB 3.2 Gen 1) Typ-A żeński 1 x SuperSpeed USB 5 Gbps (USB 3.2 Gen 1) USB Type-C™ męski Chipset: Silicon Motion Rozdzielczość: HDMI do 3840 x 2160 @ 30 Hz (w zależności od systemu i podłączonych urządzeń) VGA do 1920 x 1080 @ 60 Hz (w zależności od systemu i podłączonych urządzeń)

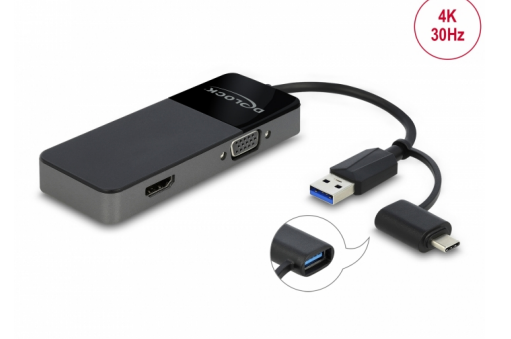

#### **Numer artykułu 64085**

EAN: 4043619640850 Kraj pochodzenia: China Opakowanie: Retail Box

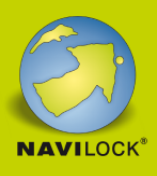

- Obsługa HDCP 1.4
- Wsteczna zgodność z USB 2.0
- Transfer sygnałów audio i video
- Funkcje: powielanie i rozszerzanie
- Długość kabla bez złączem: ok. 12 cm
- Kolor: czarny

#### **Wymagania systemowe**

- Mac OS 10.12.6 lub nowszy
- Windows 7/7-64/8.1/8.1-64/10/10-64/11
- Komputer osobisty lub laptop z wolnym portem USB Typ-A lub
- PC lub notebook z wolnym portem USB Type-C™

#### **Zawartość opakowania**

- Adapter USB do HDMI + VGA
- Adapter USB Typu-A, żeński na USB-C™, męski
- Instrukcja obsługi

### **Zdjęcia**

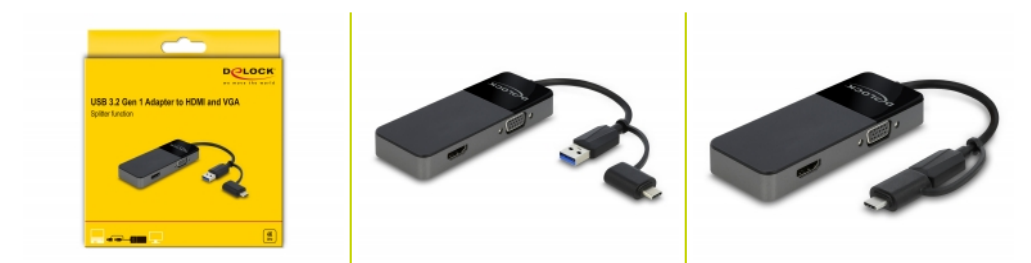

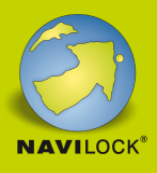

#### **General**

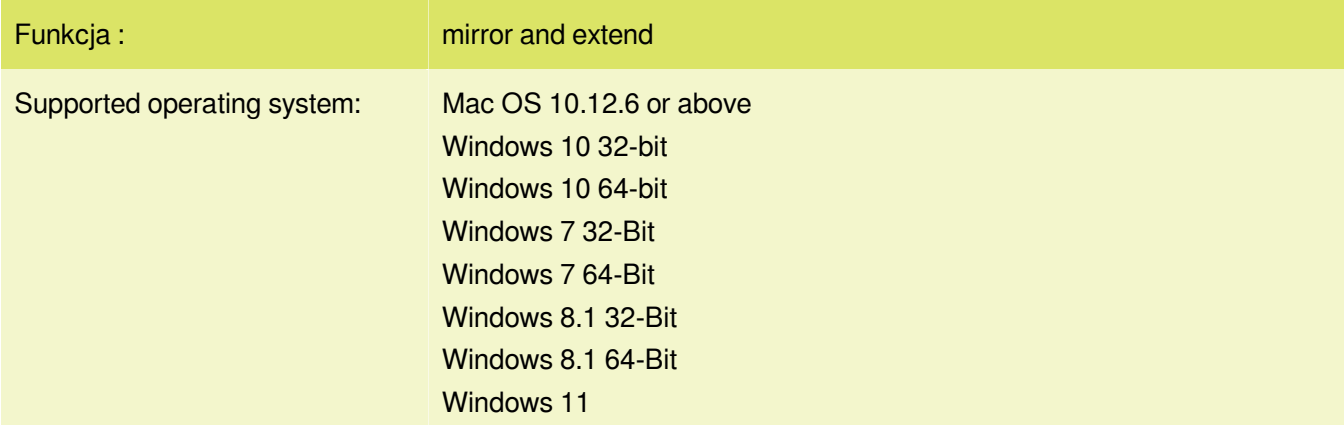

## **Interface**

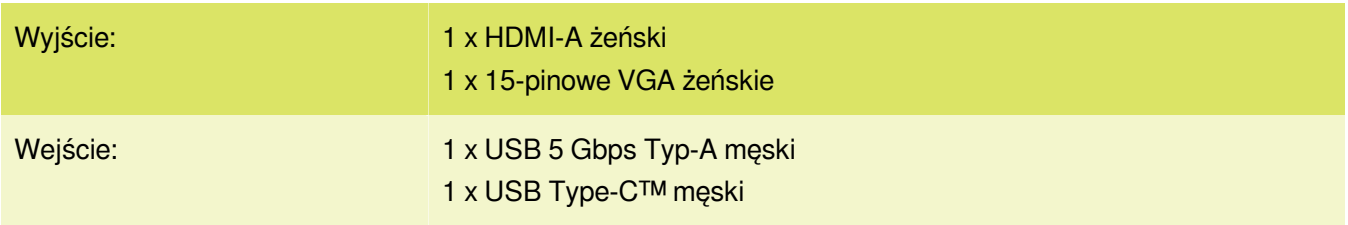

## **Technical characteristics**

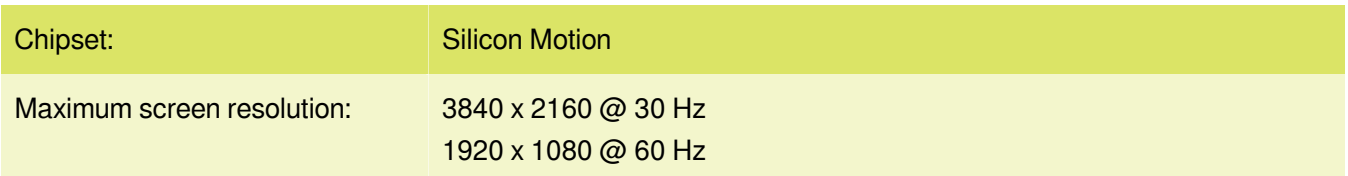

## **Physical characteristics**

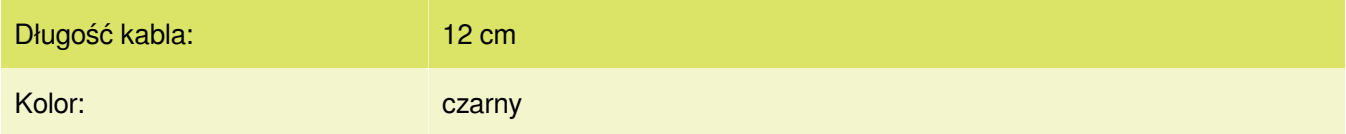